# StudentBounty.com First Semester Five Year B.B.A., LL.B. Examination, December 2012 **BUSINESS ENVIRONMENT**

### Duration: 3 Hours

**Max. Marks: 100** 

**Instructions: 1. Answer all 5 Questions.** 

- 2. One essay type and one short note question or problem from each Unit have to be attempted, which is referred as Part (a) and (b) in all the Units.
- 3. Figures to the right indicate marks.
- 4. Answers should be written either in English or Kannada completely.

#### $IINT - I$

Q. No. 1. (a) "Today a firm can ignore environment at its peril". Discuss the statement in relation to various environmental factors. Marks: 15

> ''ಇಂದು ಒಂದು ಸಂಸ್ಥೆ ತನ್ನ ಜವಾಬ್ದಾರಿಯಲ್ಲಿ ಪರಿಸರವನ್ನು ನಿರ್ಲಕ್ಷಿಸಬಹುದು'' ಪರಿಸರದ ಅಂಶಗಳಿಗೆ ಸಂಬಂಧಿಸಿದಂತೆ ಈ ಮೇಲಿನ ಹೇಳಿಕೆಯನ್ನು ಚರ್ಚಿಸಿ.

> > OR/ಅಡವಾ

What is business? Explain the scope of modern business.

ವ್ಯವಹಾರ ಎಂದರೇನು ? ಆಧುನಿಕ ವ್ಯವಹಾರದ ವ್ಯಾಪ್ತಿಯನ್ನು ವಿವರಿಸಿ.

(b) What is environmental analysis? Explain the process of environmental analysis.

Marks: 5

ಪರಿಸರದ ವಿಶ್ಲೇಷಣೆ ಎಂದರೇನು ? ಪರಿಸರ ವಿಶ್ಲೇಷಣೆಯ ಪ್ರಕ್ರಿಯೆಯನ್ನು ವಿವರಿಸಿ.

OR/ಅಥವಾ

What is macro-environment? Explain various macro environmental factors.

ಬ್ಬಹತ್ ಪರಿಸರ ಎಂದರೇನು ? ಬೃಹತ್ ಪರಿಸರದ ವಿವಿಧ ಅಂಶಗಳನ್ನು ವಿವರಿಸಿ.

**P.T.O.** 

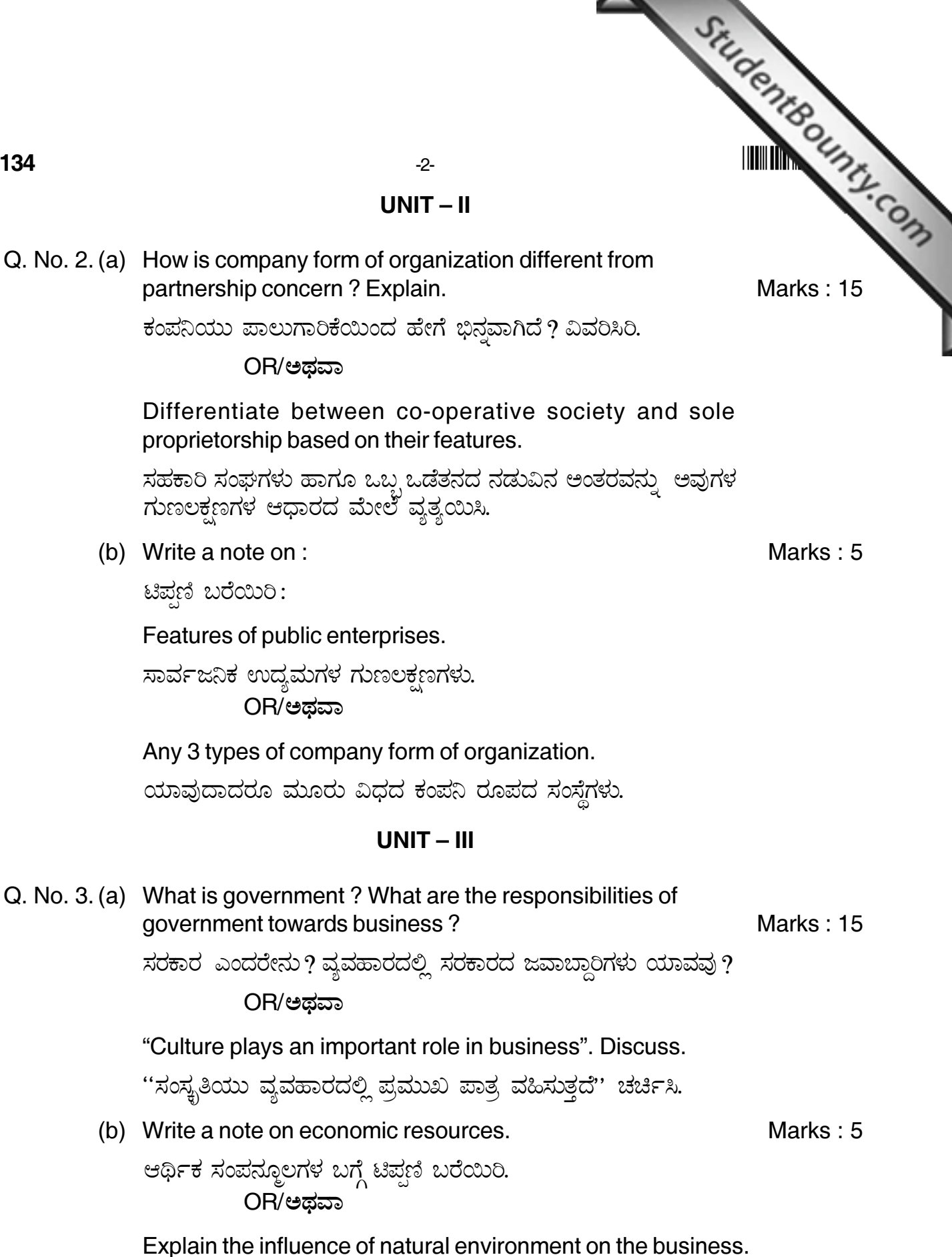

ವ್ಯವಹಾರದಲ್ಲಿ ನೈಸರ್ಗಿಕ ಪರಿಸರದ ಪ್ರಭಾವವನ್ನು ವಿವರಿಸಿ.

www.StudentBounty.com

0134

Marks: 15

Marks: 5

#### 

## $-3-$

#### $UNIT - IV$

StudentBounty.com Q. No. 4. (a) Explain the various factors which influence work ethics and Marks: 15 work culture. ಉದ್ಯೋಗ ನೀತಿ ಮತ್ತು ಉದ್ಯೋಗ ಪ್ರವೃತ್ತಿಗಳನ್ನು ಪ್ರಚೋದಿಸುವ ವಿವಿಧ ಅಂಶಗಳನ್ನು ವಿವರಿಸಿ. OR/ಅಡವಾ Explain the mechanisms of corporate governance. ಸಂಸ್ಥಾ ಪ್ರಶಾಸನದ ಕಾರ್ಯ ವಿಧಾನಗಳನ್ನು ವಿವರಿಸಿ. (b) Give 5 examples of corporate crimes. Marks: 5 ಯಾವುದಾದರೂ ಐದು ಸಾಂಸ್ಥಿಕ ಅಪರಾಧಗಳನ್ನು ಬರೆಯಿರಿ. OR/ಅಡವಾ How is ethics managed in a business unit? ವ್ಯವಹಾರ ಘಟಕದಲ್ಲಿ ನೀತಿ ತತ್ತ್ವಗಳು ಹೇಗೆ ನಿರ್ವಹಿಸಲಾಗುತ್ತದೆ ?  $UNIT - V$ Q. No. 5. (a) Bring out the economic implications of technology. Marks: 15 ತಂತ್ರಜ್ಞಾನದ ಆರ್ಥಿಕ ಪರಿಣಾಮಗಳನ್ನು ವಿವರಿಸಿ. OR/ಅಡವಾ What is consumerism? Explain the importance of consumerism. ಗ್ರಾಹಕತ್ವ ಎಂದರೇನು ? ಗ್ರಾಹಕತ್ವದ ಮಹತ್ವವನ್ನು ವಿವರಿಸಿ. (b) Explain the different rights and responsibilities of consumer Marks: 5 in the present day set up. ಇಂದಿನ ವ್ಯವಸ್ಥೆಯಲ್ಲಿ ಗ್ರಾಹಕನ ವಿವಿಧ ಹಕ್ಕುಗಳನ್ನು ಮತ್ತು ಜವಾಬ್ದಾರಿಗಳನ್ನು ವಿವರಿಸಿ. OR/ಅಡವಾ How are BPO's contributing to India's economic growth?

ಭಾರತದ ಆರ್ಥಿಕ ಬೆಳವಣಿಗೆಗೆ ಬಿ.ಪಿ.ಒ. ಗಳ ಕೊಡುಗೆಗಳೇನು ?